## **LAMPIRANA Listing Program**

/\*\*\*\*\*\*\*\*\*\*\*\*\*\*\*\*\*\*\*\*\*\*\*\*\*\*\*\*\*\*\*\*\*\*\*\*\*\*\*\*\*\*\*\*\*\*\*\*\*\*\*\*\* Chip type : ATmega8 Program type : Application AVR Core Clock frequency : 8,000000 MHz Memory model : Small External RAM size : 0 Data Stack size  $\qquad \qquad : 256$ \*\*\*\*\*\*\*\*\*\*\*\*\*\*\*\*\*\*\*\*\*\*\*\*\*\*\*\*\*\*\*\*\*\*\*\*\*\*\*\*\*\*\*\*\*\*\*\*\*\*\*\*\*/

#include <mega8.h>

// I2C Bus functions #include <i2c.h>

// DS1307 Real Time Clock functions #include <ds1307.h>

```
// Alphanumeric LCD functions
#include <alcd.h>
// delay library
#include <delay.h>
// standrt i/o library
#include <stdio.h>
```
#define ADC\_VREF\_TYPE 0x40

```
// Read the AD conversion result
unsigned int read_adc(unsigned char adc_input)
{
ADMUX=adc_input | (ADC_VREF_TYPE & 0xff);
// Delay needed for the stabilization of the ADC input voltage
delay us(10);
// Start the AD conversion
ADCSRA|=0x40;
// Wait for the AD conversion to complete
while ((ADCSRA & 0x10)==0);
ADCSRA|=0x10;
return ADCW;
}
#define s1 PINB.1
```
#define s2 PINB.0 #define s3 PIND.7 #define s4 PIND.6 #define s5 PIND.5

#define buzzer PORTB.2

#define leda PORTB.5 #define ledb PORTB.4 #define ledc PORTB.3

#define vsensor 0

char lcd\_buffer[33];

// Declare your global variables here

// ram unsigned char jam,menit,detik; bit tanda\_alarm=0,mode\_simulasi=0,buzz=0; float voltmeter;

// eeprom eeprom int alarmjam[3]={7,7,7}; eeprom int alarmmenit[3]={1,3,5};

eeprom unsigned char alarmcount=0;

```
float read_sensor(){
 float volt,voltout;
 float voltmax=3.5,involtmax=20.0;
 int data=read_adc(vsensor); 
 // rumus sensor tegangan
// r1= 4,7k r2= 1k
 // involt max= 20.0 volt (sesuai kebutuhan yang peting hasil perhitungan voltmax
     tidak lebih dari 5v)
// mencari voltmax ( max 5V), voltmax=r2/(r1+r2)*involtmax
 // voltmax=1k/(4,7+1)*20.0
\frac{1}{2} voltmax= 3.50 volt
 volt=data*((float)5/1023); // mengubah nilai adc ke tegangan
  voltout=volt*((float)involtmax/voltmax); // mengubah nilai tegangan kecil ke
     tegangan sensor 
return voltout;
```

```
}
```

```
void set_jam()
{
int x=0,sjam,smenit,sdetik;
sjam=jam;
smenit=menit;
sdetik=0;
buzzer=1;
leda=0;
ledb=0;
ledc=0;
lcd_clear();
delay_ms(200);
while(1){
// masukan nilai setingan ke RTC
rtc_set_time(sjam,smenit,sdetik);
// pilih menu
if(!s1)\{x^{++};delay ms(150);}
if(!s2)\{x--;delay_ms(150);\}// batas nilai menu
if(x>1)x=0;
if(x < 0)x = 1;
\frac{1}{\pi} menu 0 (set jam)
if(x == 0)lcd_gotoxy(0,0);lcd_putsf("Set Jam ");
lcd_gotoxy(0,1);sprintf(lcd_buffer," [%02d]:%02d:%02d ",sjam,smenit,sdetik);
lcd_puts(lcd_buffer);
// naik turunkan angka
if(!s3){sjam++;delay_ms(150);}
if(!s4){sjam--;delay_ms(150);}
// batas angka
if(sjam>23)sjam=0;
if(sjam<0)sjam=23;
}
//menu 1 (set menit)
if(x == 1){
\text{lcd} gotoxy(0,0);
lcd_putsf("Set Menit ");
lcd_gotoxy(0,1);sprintf(lcd_buffer," %02d:[%02d]:%02d ",sjam,smenit,sdetik);
lcd_puts(lcd_buffer);
```

```
if(!s3){smenit++;delay_ms(150);}
if(!s4){smenit--;delay_ms(150);}
if(smenit>59)smenit=0;
if(smenit<0)smenit=59;
}
// refresh
delay ms(50);
// keluar dari menu
if(!s5){break;}
}
lcd_clear();
delay_ms(200);
}
void set_alarm_jam()
\left\{ \right.int x=0, y=0;
buzzer=1;
leda=0;
ledb=0;
ledc=0;
lcd_clear();
delay_ms(200);
while(1){
// pilih menu
if(!s1){y++;delay_ms(150);}
if(!s2){y--;delay_ms(150);}
// batas nilai menu
if(y>1){y=0;x++;}if(y<0){y=1;x--;}
if(x>2){x=0;}
if(x<0){x=2;}
// menu 0 (set jam)
if(y==0){
lcd_gotoxy(0,0);sprintf(lcd_buffer,"Alarm %d Jam ",x+1);lcd_puts(lcd_buffer);
lcd_gotoxy(0,1);sprintf(lcd_buffer," [%02d]:%02d ",alarmjam[x],alarmmenit[x]);
lcd_puts(lcd_buffer);
// naik turunkan angka
```

```
if(!s3){alarmjam[x]++;delay_ms(150);}
if(!s4){alarmjam[x]--;delay_ms(150);}
// batas angka
if(alarmjam[x]>23)alarmjam[x]=0;
if(alarmiam[x] < 0) alarmiam[x] = 23;}
// menu 1 (set menit)
if(y==1){
lcd_gotoxy(0,0);
sprintf(lcd_buffer,"Alarm %d Menit",x+1);
lcd_puts(lcd_buffer);
lcd_gotoxy(0,1);sprintf(lcd_buffer," %02d:[%02d] ",alarmjam[x],alarmmenit[x]);
lcd_puts(lcd_buffer);
// naik turunkan angka
if(!s3){alarmmenit[x]++;delay_ms(150);}
if(!s4){alarmmenit[x]--;delay_ms(150);}
// batas angka
if(alarmmenit[x]>59)alarmmenit[x]=0;
if(alarmmenit[x]<0)alarmmenit[x]=59;
}
// refresh
delay_ms(50);
// keluar dari menu
if(!s5){break;}
}
// set 0 alarm count
lcd_clear();
delay ms(200);
}
// suara alarm
void suaraalarm(int brapax,int jeda){
int i;
 // pengulangan bunyi bip
for(i=0;i<br>brapax;i++){
 buzzer=0;
delay ms(100);
 buzzer=1;
 delay_ms(100);
 }
 // jeda buzzer off
```

```
 buzzer=1;
 delay_ms(jeda);
}
// program utama
void program_utama(){
voltmeter=read_sensor();
rtc_get_time(&jam,&menit,&detik); // Ambil data dari RTC jam,menit,detik
// tampilakn di lcd
lcd_clear();
lcd_gotoxy(0,0);sprintf(lcd_buffer,"TIME %02d:%02d:%02d ",jam,menit,detik);
lcd_puts(lcd_buffer);
lcd gotoxy(0,1);sprintf(lcd_buffer,"ALM:%d V:%.2f",alarmcount+1,voltmeter);
lcd_puts(lcd_buffer);
// tekan s1 untuk masuk set jam
if(!s1)set jam();// tekan s2 untuk masuk set alarm
if(!s2)set_alarm_jam();
// tekan s3 untuk set 0 alarm counter
if(!s3){
alarmcount=0;
leda=0;
ledb=0;
ledc=0;
}
// jika jam dan menit sama dengan parameter aktifkan tanda alarm
if(jam==alarmjam[alarmcount]&&menit==alarmmenit[alarmcount])
     tanda_alarm=1;
else tanda_alarm=0;
// jika jam dan menit sama dengan parameter dan tanda alarm bernilai 1 aktifkan
     buzzer
if(tanda_alarm==1)\{ // buzzer on
 buzz=1; 
 // komdisi led
 if(alarmcount==0){leda=1;ledb=0;ledc=0;suaraalarm(1,200);} 
 if(alarmcount==1){leda=1;ledb=1;ledc=0;suaraalarm(2,200);}
```

```
if(alarmcount==2){leda=1;ledb=1;ledc=1;suaraalarm(3,200);}
```

```
}
else{
 // alarm count mencacah setelah buzer mulai mati
 if(buzz==1)alarmcount++; 
 // buzzer off
 buzz=0;
}
// delay refresh
delay_ms(50);
}
void main(void)
{
// Declare your local variables here
// Input/Output Ports initialization
// Port B initialization
// Func7=Out Func6=In Func5=Out Func4=Out Func3=Out Func2=Out Func1=In
     Func0=In
// State7=0 State6=T State5=0 State4=0 State3=0 State2=1 State1=P State0=P 
PORTB=0x07;
DDRB=0xBC;
// Port C initialization
// Func6=In Func5=In Func4=In Func3=In Func2=In Func1=In Func0=In 
// State6=T State5=T State4=T State3=T State2=T State1=T State0=T 
PORTC=0x00;
DDRC=0x00;
// Port D initialization
// Func7=In Func6=In Func5=In Func4=In Func3=In Func2=In Func1=In
     Func0=In 
// State7=P State6=P State5=P State4=T State3=T State2=T State1=T State0=T 
PORTD=0xE0;
DDRD=0x00;
// Timer/Counter 0 initialization
// Clock source: System Clock
// Clock value: Timer 0 Stopped
TCCR0=0x00;
TCNT0=0x00;
// Timer/Counter 1 initialization
```

```
// Clock source: System Clock
```
// Clock value: Timer1 Stopped // Mode: Normal top=0xFFFF // OC1A output: Discon. // OC1B output: Discon. // Noise Canceler: Off // Input Capture on Falling Edge // Timer1 Overflow Interrupt: Off // Input Capture Interrupt: Off // Compare A Match Interrupt: Off // Compare B Match Interrupt: Off TCCR1A=0x00; TCCR1B=0x00; TCNT1H=0x00; TCNT1L=0x00; ICR1H=0x00; ICR1L=0x00; OCR1AH=0x00; OCR1AL=0x00; OCR1BH=0x00; OCR1BL=0x00;

// Timer/Counter 2 initialization // Clock source: System Clock // Clock value: Timer2 Stopped // Mode: Normal top=0xFF // OC2 output: Disconnected ASSR=0x00; TCCR2=0x00; TCNT2=0x00; OCR2=0x00;

// External Interrupt(s) initialization // INT0: Off // INT1: Off MCUCR=0x00;

// Timer(s)/Counter(s) Interrupt(s) initialization TIMSK=0x00;

// USART initialization // USART disabled UCSRB=0x00;

// Analog Comparator initialization // Analog Comparator: Off // Analog Comparator Input Capture by Timer/Counter 1: Off ACSR=0x80; SFIOR=0x00;

// ADC initialization // ADC Clock frequency: 1000,000 kHz // ADC Voltage Reference: AVCC pin ADMUX=ADC\_VREF\_TYPE & 0xff; ADCSRA=0x83;

// SPI initialization // SPI disabled SPCR=0x00;

// TWI initialization // TWI disabled TWCR=0x00;

// I2C Bus initialization // I2C Port: PORTC // I2C SDA bit: 4 // I2C SCL bit: 5 // Bit Rate: 100 kHz // Note: I2C settings are specified in the // Project|Configure|C Compiler|Libraries|I2C menu.  $i2c\_init()$ ;

// DS1307 Real Time Clock initialization // Square wave output on pin SQW/OUT: Off // SQW/OUT pin state: 0 rtc\_init $(0,0,0)$ ;

// Alphanumeric LCD initialization // Connections are specified in the // Project|Configure|C Compiler|Libraries|Alphanumeric LCD menu: // RS - PORTD Bit 0 // RD - PORTC Bit 6 // EN - PORTD Bit 1 // D4 - PORTD Bit 2 // D5 - PORTD Bit 3 // D6 - PORTD Bit 4 // D7 - PORTB Bit 6 // Characters/line: 16  $lcd\_init(16);$ 

lcd\_clear(); lcd  $gotoxy(0,0);$ 

```
lcd_putsf("Alarm Pengingat");
lcd_gotoxy(0,1);
lcd_putsf("Minum Obat");
delay_ms(1000);
```

```
while (1)
    {
 // Place your code here 
 // panggil program utama
 program_utama();
    }
}
```
*LAMPIRAN FOTO PENELITIAN MEDICINE REMINDER TOOL ALARAM BASED MICROCONTROLLER ATMEGA 8*

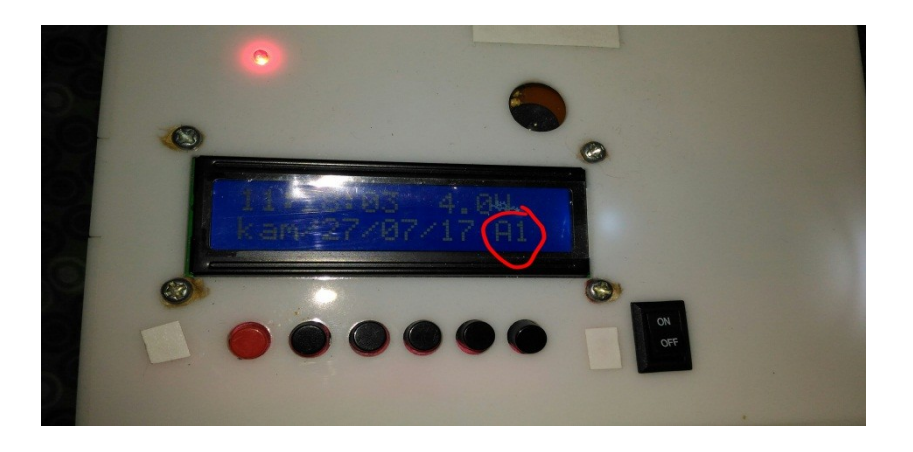

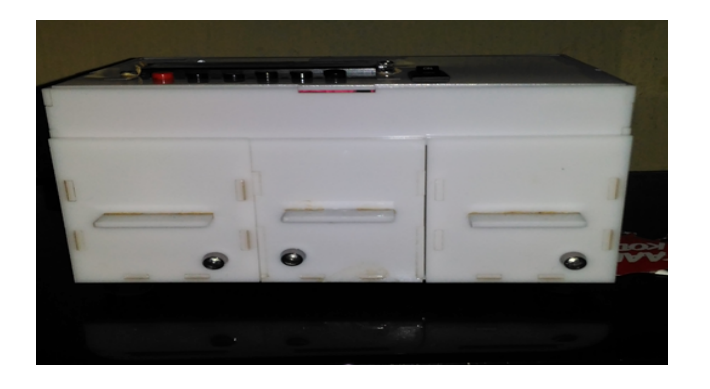

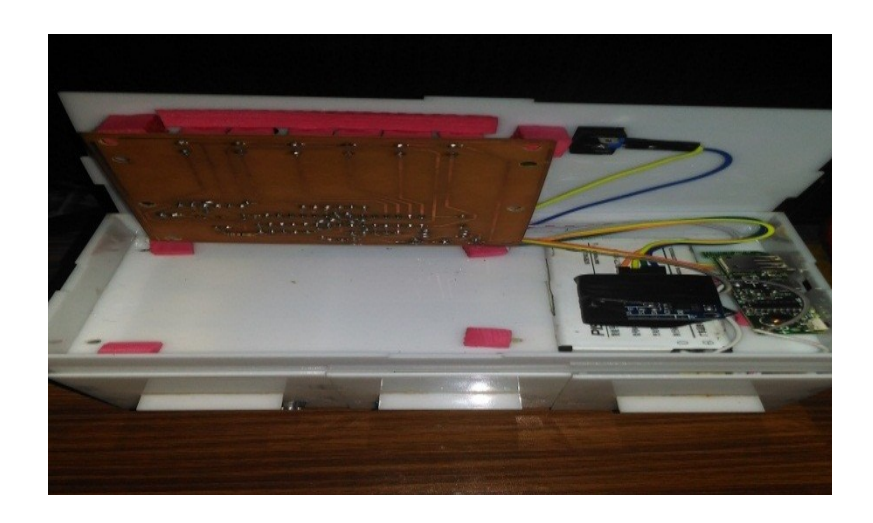

(Gambar Lampiran Saat Pembuatan Dan Penelitian Alat)